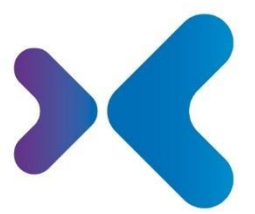

XFT. Experten für Information.

**XFT GmbH** · SAP Partner-Port Altrottstr. 31 - 69190 Walldorf

 $\frac{1}{2}$  +49 6227 54555-0 图 +49 6227 54555-44

hello@xft.com www.xft.com

# Factsheet XFT Change Manager

[www.xft.com/produkt/xft-change-manager/](https://www.xft.com/produkt/xft-change-manager/)

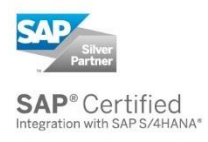

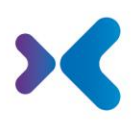

# Über XFT Change Manager

## **Änderungsmanagementprozesse steuern**

Der XFT Change Manager führt Sie über die unterschiedlichen Phasen des Änderungsprozesses in Ihrem Unternehmen, angefangen mit dem Änderungsantrag (ECR) über den Änderungsauftrag (ECO) bis zur Umsetzung in den Werken (MCO). Der Änderungsumfang ergibt sich aus der Verwendung von Bauteilen in Stücklisten bzw. Stücklistenauflösung. Informationen aus dem Materialstamm und der Logistik (z.B. Werkzuordnung, Beschaffungsart, Bestand) werden angezeigt und ausgewertet. Aus diesen Informationen werden die Bereiche und Bearbeiter für die Freigaben und Verteilung von Aufgaben ermittelt. Bearbeiter werden per Workflow und E-Mails über Ihre Aufgaben benachrichtigt. Die Aufgaben werden übersichtlich nach Bereichen sortiert, wie beispielsweise Einkauf und Produktion, dargestellt. Die Terminierung der Aufgaben und Schritte erfolgt anhand des geplanten Umsetzungsdatums.

# Die Funktionen im Überblick

## Zentrale Datenbank für alle Änderungsvorgänge

- Unternehmensweit alle Änderungsvorgänge innerhalb von SAP auf einem Blick
- Aufteilung in drei ECM Prozessphasen:
	- o ECR (Engineering Change Request)
	- o ECO (Engineering Change Order)
	- o MCO (Manufacturing Change Order)
- Prozessstart mit ECO und MCO auch möglich
- Arbeiten aus einem gemeinsamen Organizer
- Überblick über alle Vorgänge und unterschiedliche ECM Prozessphasen
- Schneller Zugriff auf zuletzt bearbeitete Vorgänge
- Bündelung aller Metainformationen und Dokumente in elektronischen ECM Akten

#### **ECM Akten:**

I

- Übersichtliche Aktenstruktur vorhanden. Flexibel anpassbar.
- Sichere Ablage von allen Dokumenten und Korrespondenzen rund um die Änderung
- Integration von MS Office und E-Mail-Clients
- Verknüpfung und Nutzung von SAP-Objekten und weiteren Stammdaten

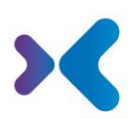

## Phasen des Änderungsvorgangs

### **Änderungsantrag (ECR):**

- Der Antragssteller hat die Möglichkeit wichtige Informationen, wie z.B. den Änderungsgrund, das Wunschdatum oder Notizen (Problembeschreibung, Auswirkung der Änderung, Lösungsvorschlag) zu hinterlegen.
- Mehrere Objekte wie Stücklisten, Materialien, Dokumentinfosätze, Arbeitspläne können in den Änderungsumfang aufgenommen und mit weiteren Daten (z.B. Änderungstyp oder Notizen) angereichert werden
- Auf Basis der Vorgangsdaten werden die für diesen Vorgang notwendigen Verantwortlichen Rollen ermittelt.
- Nach Abschluss der Registrierung wird das Änderungsteam (z.B. Änderungskoordinator, Konstrukteur, Produktionsverantwortlicher) gepflegt.
- Die Evaluierungen durch die unterschiedlichen Beteiligten in Rollen wie Konstruktion, Produktion, Disposition, Qualitätsmanagement, Einkauf, Vertrieb können sowohl parallel als auch sequenziell abgebildet werden.
- Um alle betroffenen Objekte ermitteln zu können, stehen Funktionen wie Verwendung in Stücklisten, Stücklistenauflösung, Verwendung in Kundenaufträgen, Verwendung in Einkaufsbelegen zur Verfügung.
- Die Lösungsvorschläge können mithilfe von Objekt-Platzhaltern abgebildet werden.
- Nach erfolgter Evaluierung wird ein Genehmigungsumlauf gestartet. Dieser kann unter Einbeziehung verschiedener Abteilungen erfolgen.
- Im Fall einer einfachen Änderung ist es möglich die Antragsphase abzukürzen und z.B. die Genehmigung zu überspringen.

## **Änderungsauftrag (ECO):**

- Ein ECO kann aus einem oder mehreren ECRs angelegt werden. Relevante Daten und Objekte werden übernommen. Der Änderungsumfang kann erweitert werden.
- Es ist möglich Vorgangsdaten, wie z.B. Gewünschtes Implementierungsende, Geplantes Ende oder eine Lösungsbeschreibung zu pflegen.
- Das Änderungsteam (z.B. Änderungskoordinator, Konstrukteur, Produktionsverantwortlicher) kann gepflegt werden.
- Die Änderungsobjekte, die während der technischen Umsetzung entstanden sind bzw. geändert wurden, können durch den Anwender oder im Hintergrund dem Vorgang hinzugefügt werden.
- Objekt-Platzhalter können durch die neu entstandenen Objekte ersetzt werden.
- Die Änderungsobjekte können in einer ALT-NEU Gegenüberstellung betrachtet werden.
- Die Umsetzung Logistik kann von den MCO Akten begleitet werden.

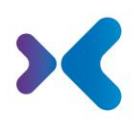

#### **Umsetzung in den Werken (MCO):**

- Ein MCO kann aus einem ECO angelegt werden. Die relevanten Daten und Objekte werden übernommen.
- Es ist möglich Vorgangsdaten, wie z.B. Geplantes Ende zu pflegen.
- Das Änderungsteam (z.B. Änderungskoordinator, Produktionsverantwortlicher, Einkaufsverantwortlicher) kann gepflegt werden.
- Die Änderungsobjekte, die während der logistischen Umsetzung entstanden sind bzw. geändert wurden (z.B. Arbeitspläne), können sowohl durch den Anwender als auch im Hintergrund dem Vorgang hinzugefügt werden.
- Objekt-Platzhalter können durch die neu entstandenen Objekte ersetzt werden.
- Aufgaben werden an die unterschiedlichen Abteilungen verteilt. Eine Terminierung und Ampelsteuerung der Aufgaben unterstützen das Monitoring der Änderungsumsetzung auf Werksebene.

# Bearbeitung des Änderungsvorgangs

- Die Aktenstruktur verschafft einen Überblick über die Änderungsobjekte und Änderungsteam-Mitglieder
- Detaillierte, listenförmige, editierbare Sichten sind für alle Änderungsobjekte (Stücklisten, Material, Dokumentinfosatz, Arbeitsplan, Kunde, Lieferant) vorhanden.
- Die Anwender arbeiten mit einer zentralen Bearbeitungsoberfläche mit unterschiedlichen Sichten für alle betroffenen Abteilungen.
- Die Bearbeitung der Daten ist nur durch Berechtigte möglich (z.B. dürfen Einkaufsdaten nur von den entsprechenden Einkäufern gepflegt werden).
- Prozessteilnehmer können parallel an einem Vorgang arbeiten, ohne sich gegenseitig zu sperren.

## Aufgabenverwaltung

- Im Aufgabenkatalog können Aufgaben auf mehreren Ebenen (z.B. Vorgang, Werk, Stückliste, Material, Dokumentinfosatz, Kunde, Lieferant, Arbeitsplan) definiert werden.
- Aufgaben können abhängig von Werk, Änderungstyp, Beschaffungsart, Status und erweiterten Daten automatisch angelegt werden.
- Vorgänger-Nachfolger Beziehungen können abgebildet werden.
- Strukturiertes Arbeiten mit den Aufgaben durch rollenbasierte Zuordnung und übersichtliche Sammelbearbeitung zusammengehöriger Aufgaben.
- Arbeitsvorrat mit E-Mail-Benachrichtigung- und Vertreter-Funktion erleichtert die Abarbeitung der Aufgaben.

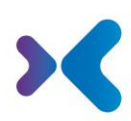

## **Compliance**

I

I

- Dokumentation von Workflows und Freigaben
- Protokollierung von Zugriffen und Datenänderungen
- Zugriffssteuerung mit SAP-Rollensystem
- Erweiterte Zugriffssteuerung mit XFT Dynamischen Benutzergruppen

## Integration in SAP ERP und die XFT-Produktlandschaft

- Zugriff auf und Interaktion mit SAP-Anwendungs- und Stammdaten sowie Transaktionen
	- o Absprünge auf die betroffenen SAP-Stammdaten: Stücklisten, Materialstamm, Dokumentinfosatz, Arbeitsplan, Kunde, Lieferant, Änderungsstamm
	- o Zum Material kann die Stückliste geöffnet und eingesehen werden
	- o Zum Material kann die Verwendung als Bauteil in Stücklisten angezeigt werden
	- o Zum Material kann die Verwendung in Kundenaufträgen oder Einkaufbelegen angezeigt werden
- Unterstützung entlang der gesamten Prozesskette durch Zusammenspiel mit anderen XFT-Tools
	- o Erweiterung der ECM-Lösung mit kundenindividuellen Änderungsberichten, die mit dem XFT Document Composer erzeugt werden und Daten aus dem Änderungsvorgang übersichtlich zusammenstellen
	- o Freigaben und Genehmigungen mit dem XFT Compliance Cycle abbilden
- Anbindung mehrerer ERP Systeme an ein zentrales Änderungsmanagement-System (XFT Connector Framework)
- Zertifiziertes SAP Add-on 100% kompatibel zu SAP ERP und S/4 HANA
- Keine zusätzliche Infrastruktur notwendig
- Einfache Erweiterbarkeit der Standardlösung

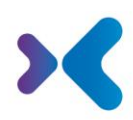

# Sie möchten mehr erfahren oder XFT Change Manager live kennenlernen? Kein Problem! Sprechen Sie uns an!

# 2 +49 6227 54 555-0 **[vertrieb@xft.com](mailto:vertrieb@xft.com)**

#### © Copyright XFT GmbH, 2002-2023. Alle Rechte vorbehalten.

Weitergabe und Vervielfältigung dieser Publikation oder von Teilen daraus sind ohne die ausdrückliche schriftliche Genehmigung durch die XFT GmbH nicht gestattet. Dies ist unabhängig vom Zweck der Nutzung. In dieser Publikation enthaltene Informationen können ohne vorherige Ankündigung geändert werden.

Die in dieser Präsentation vorgestellten Konzepte, grafischen Gestaltungen und Texte sind geistiges Eigentum der XFT GmbH bzw. der beteiligten Unternehmen und sind urheber- sowie nutzungsrechtlich geschützt. Alle Rechte liegen bei der XFT GmbH sowie den beteiligten Unternehmen.

#### **Haftungsausschluss**.

Es ist unmöglich in einer Publikation Fehlerfreiheit zu garantieren. Daher behält sich XFT das Recht vor, Publikation und die in ihr enthaltene Information ohne vorherige Ankündigung zu ändern. Die Haftung für Korrektheit, Vollständigkeit und Aktualität der bereitgestellten Information ist ausgeschlossen.

#### **Eingetragene Warenzeichen.**

SAP, ABAP, SAPPHIRE, SAP ArchiveLink, SAP NetWeaver, SAP Business Suite, SAP ERP, SAP ERP Corporate Services, SAP Fiori, SAP HANA, SAP S/4HANA, SAP SuccessFactors, SAP Solution Manager, SAP NetWeaver Portal sind eingetragene Warenzeichen der SAP SE & Co. KG in Deutschland und in verschiedenen anderen Ländern.

Microsoft, Windows, Outlook, Excel, Word, PowerPoint und SQL Server sind eingetragene Marken der Microsoft Corporation.

Adobe, das Adobe Logo, Acrobat, PostScript und Reader sind Marken oder eingetragene Marken von Adobe Systems Inc. in den USA und/oder anderen Ländern.

XFT Task Manager, XFT Compliance Cycle, XFT Queue Manager, XFT Document Composer, XFT Document Connector, XFT Personnel File, XFT Personnel Manager, XFT Zeugnismanager, XFT Contract Manager, XFT Purchase Manager, XFT Confirmation Manager, XFT Invoice Manager, XFT Billing Manager, XFT Sales Manager, XFT Project File, XFT PPAP File, XFT Change Manager, XFT Machine File, XFT Sales Document Cycle, XFT Material Creation sind Warenzeichen und Produktnamen der XFT GmbH in Deutschland und/oder in anderen Ländern.

Falls nicht abweichend ausgewiesen, sind alle Warenzeichen, die in dieser Publikation verwendet werden, geschützt. Dies gilt auch für Unternehmenslogo und andere Produktnamen.